# Slide 1 - Slide 1

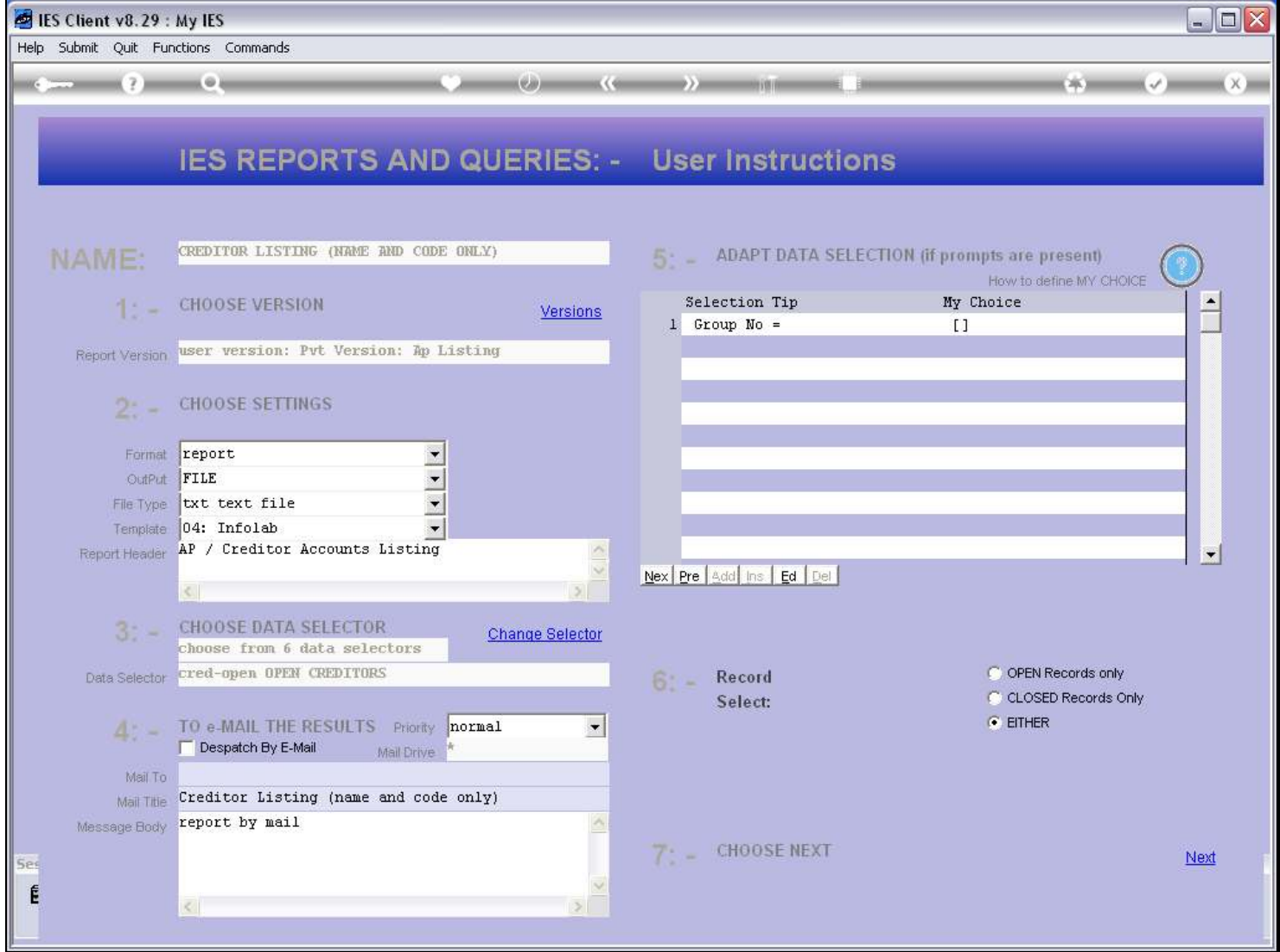

#### Slide notes

We can edit a User Version of a Report at any time.

#### Slide 2 - Slide 2

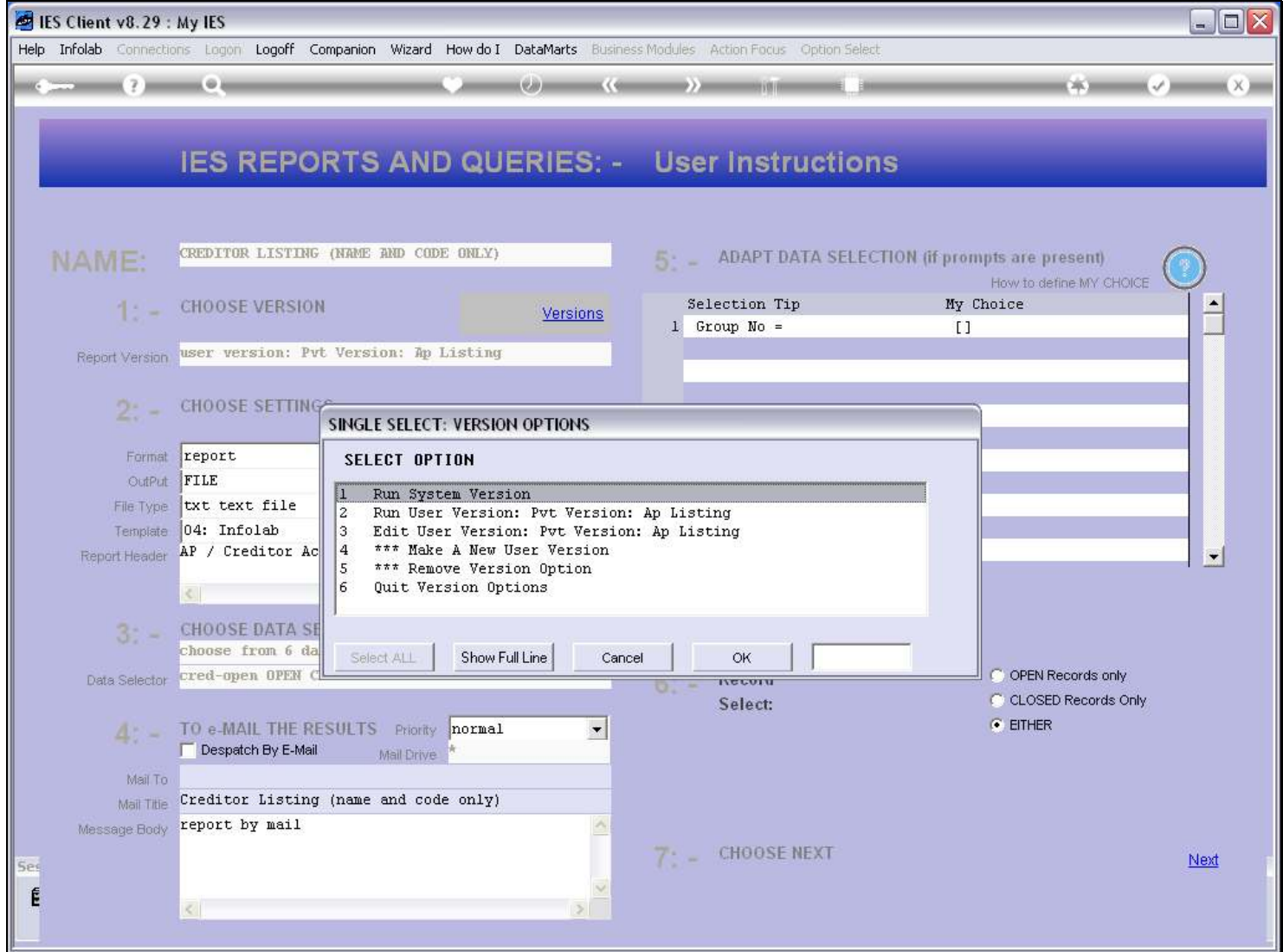

#### Slide notes

If we have any User Versions for the Report option, then there will always be an option shown to edit the version.

## Slide 3 - Slide 3

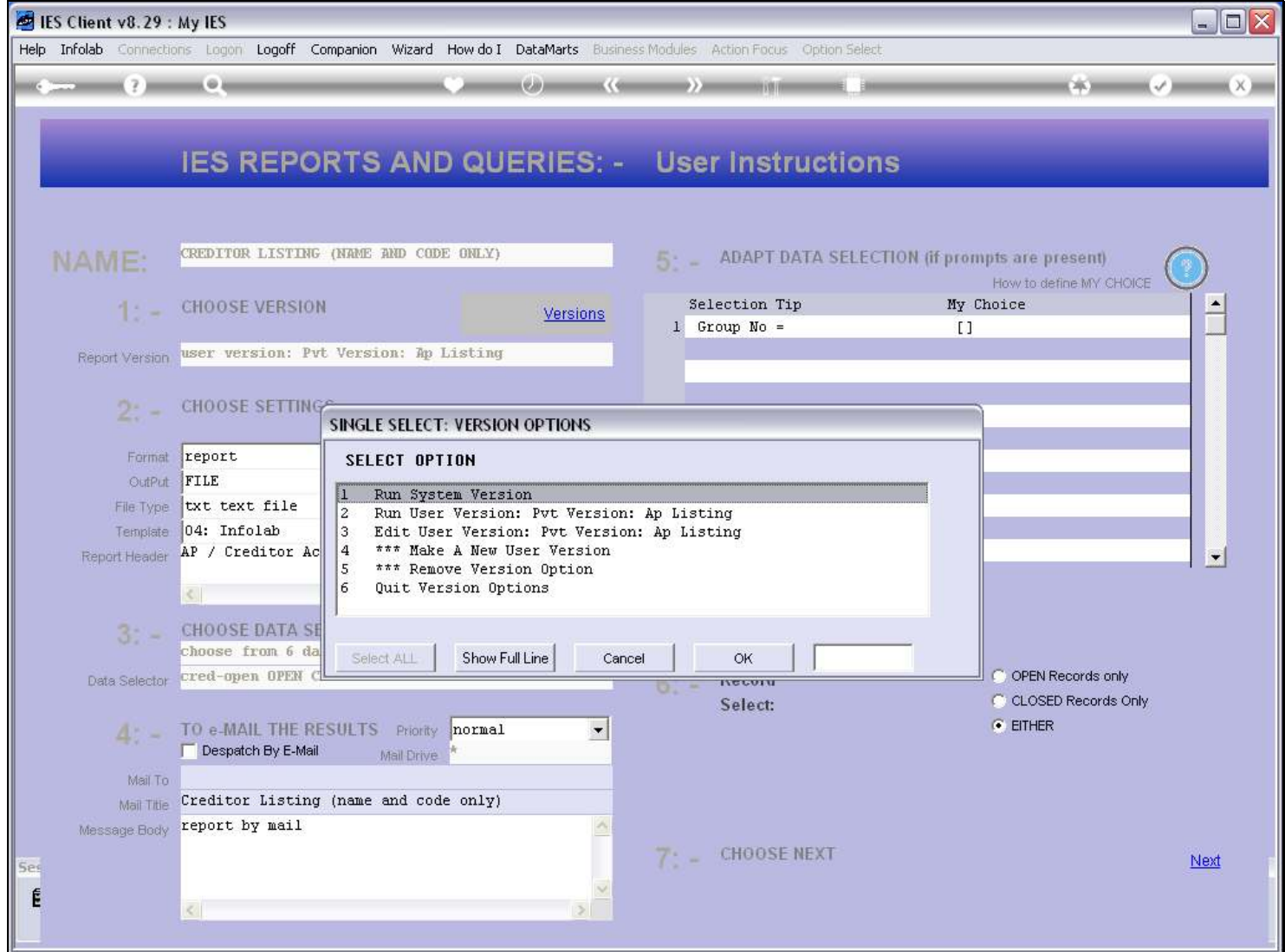

#### Slide 4 - Slide 4

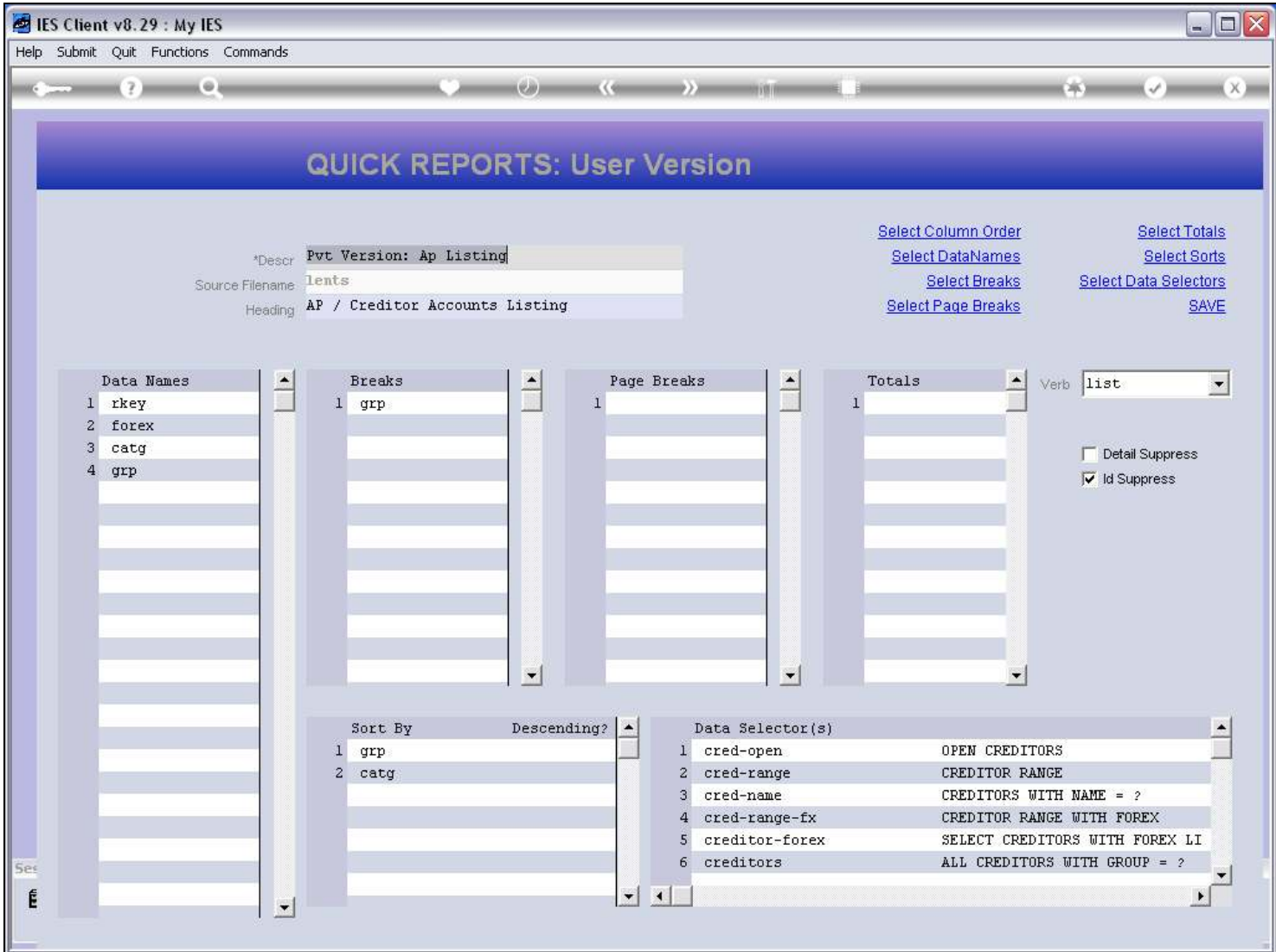

#### Slide notes

Now we can make any required changes before saving this version again.

#### Slide 5 - Slide 5

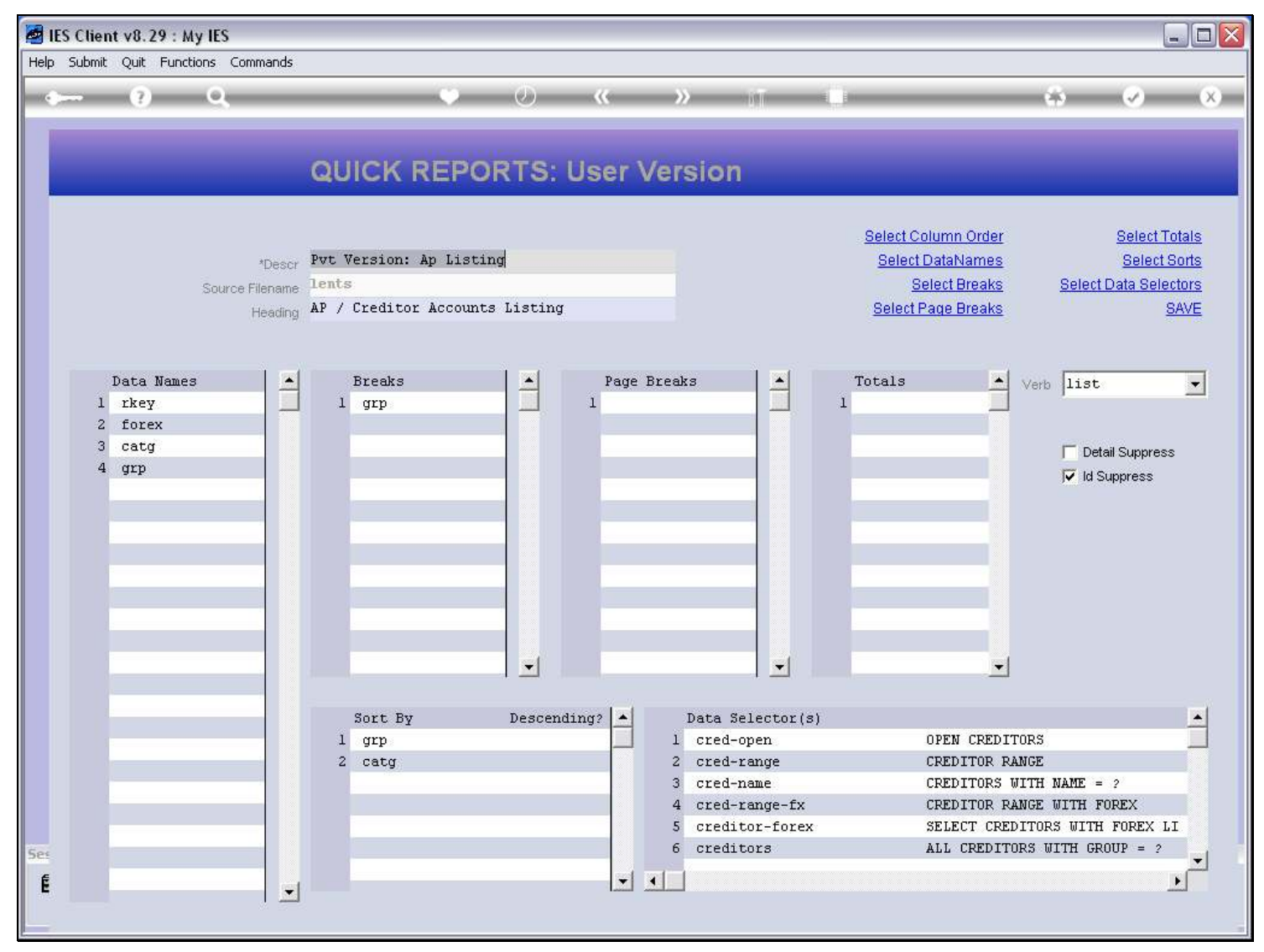

## Slide 6 - Slide 6

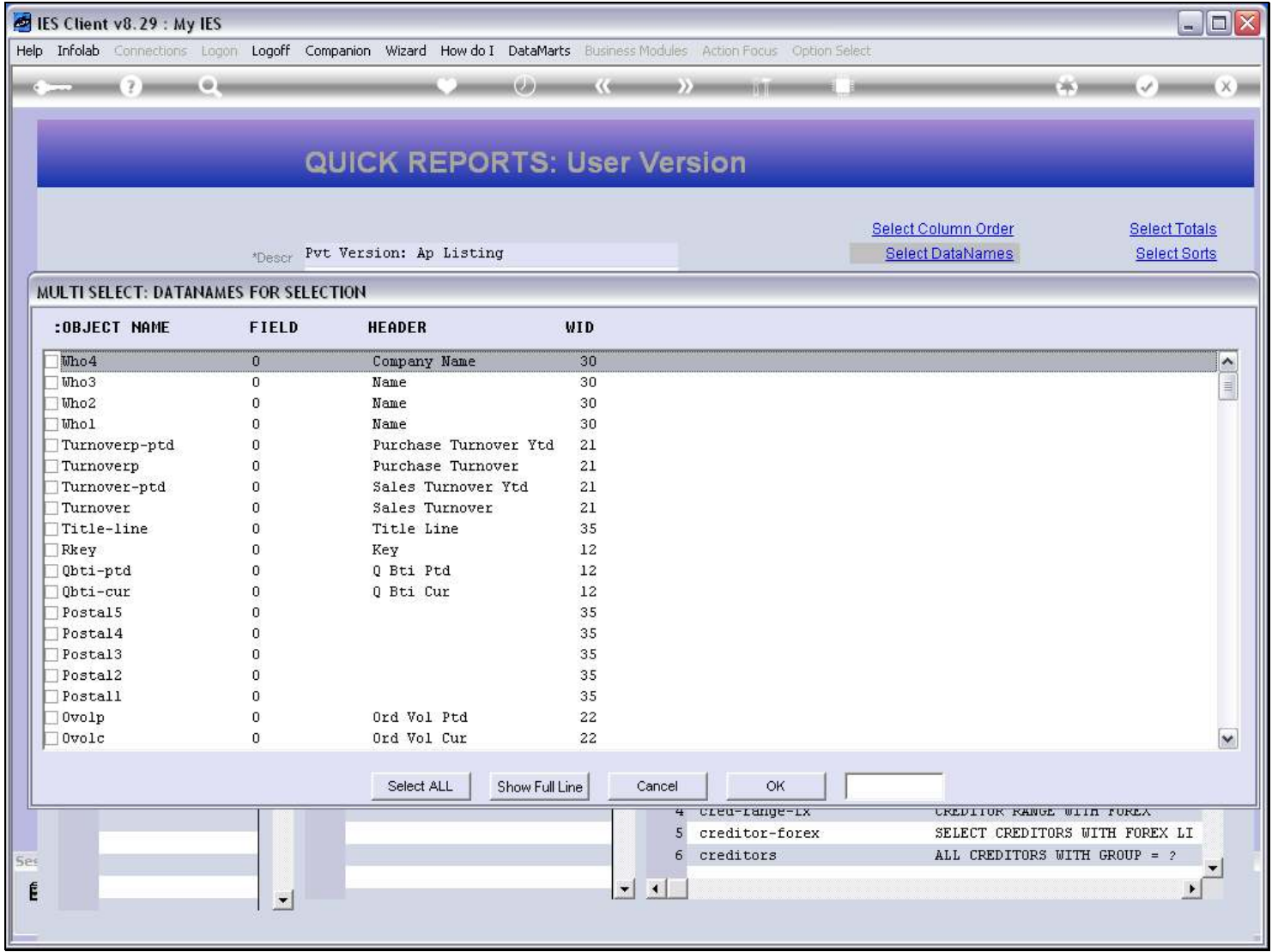

### Slide 7 - Slide 7

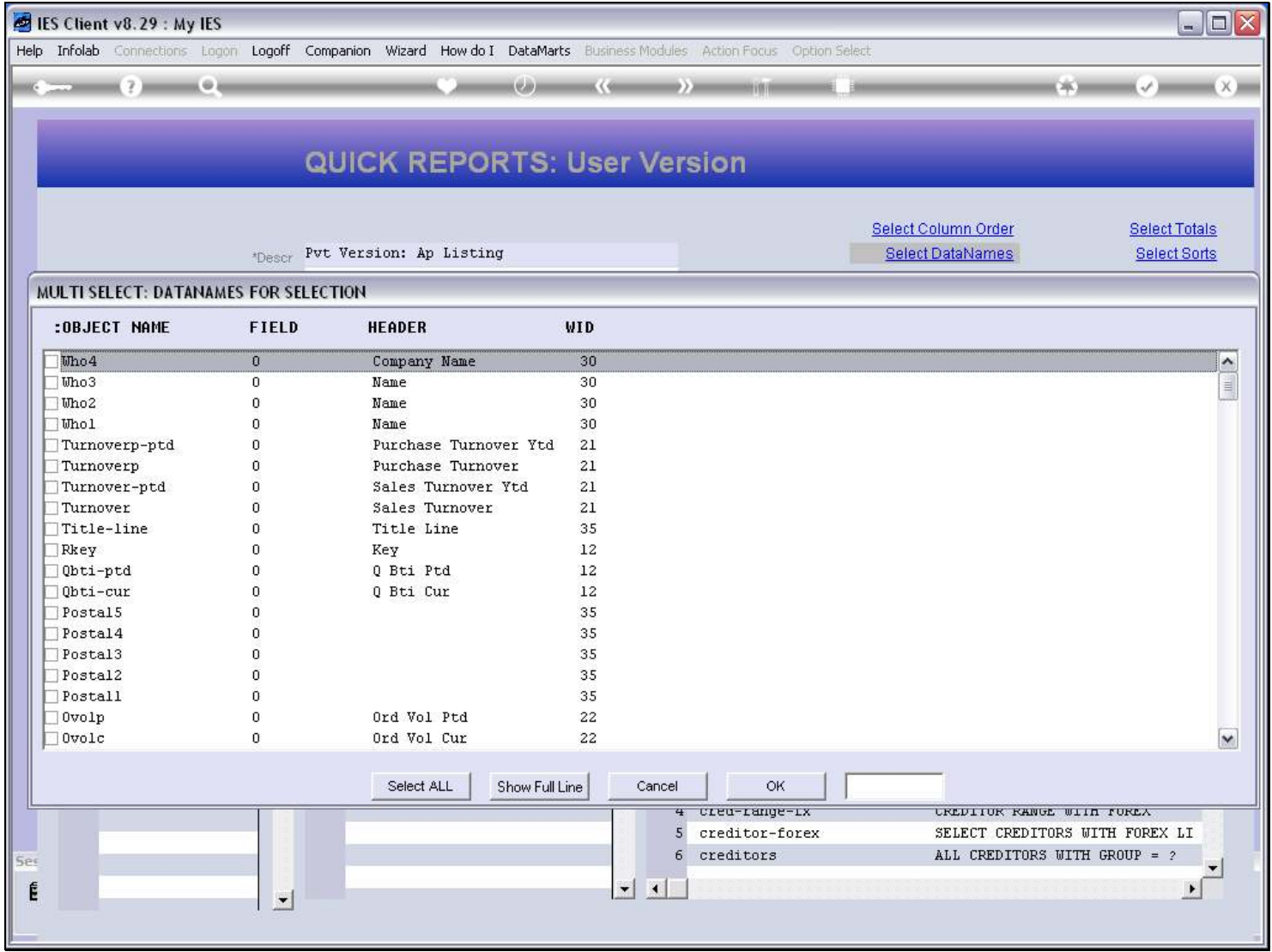

## Slide 8 - Slide 8

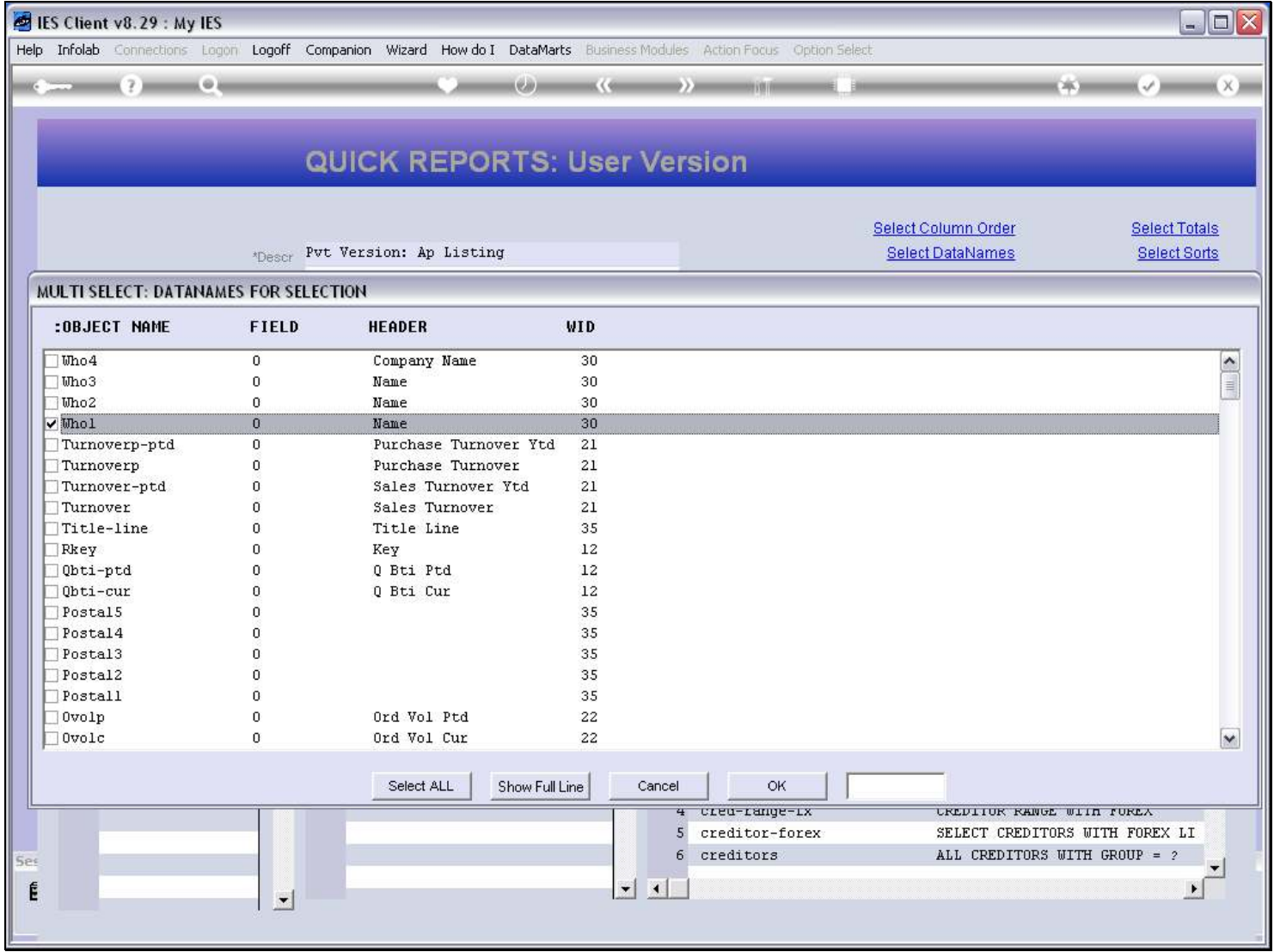

## Slide 9 - Slide 9

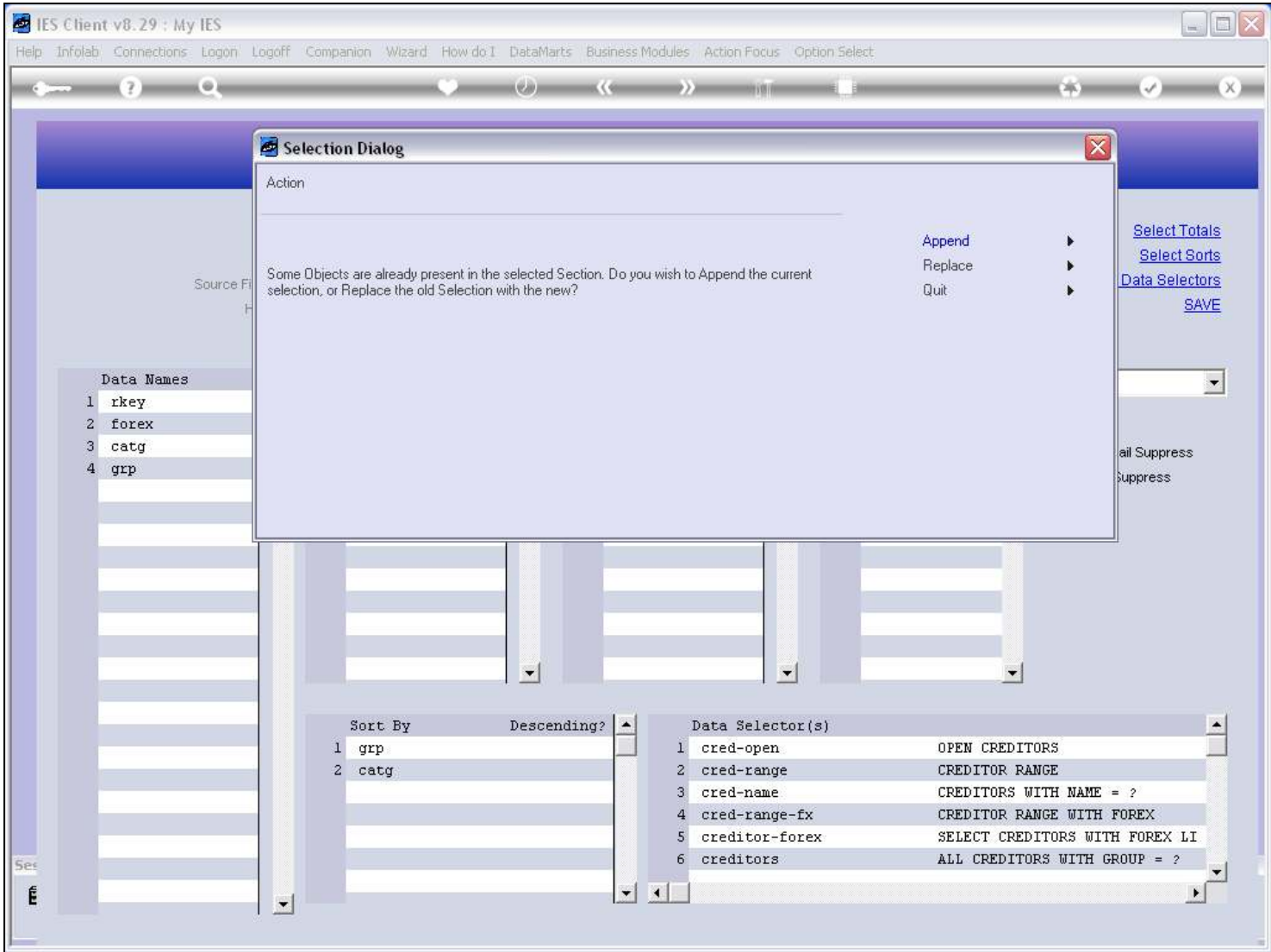

#### Slide 10 - Slide 10

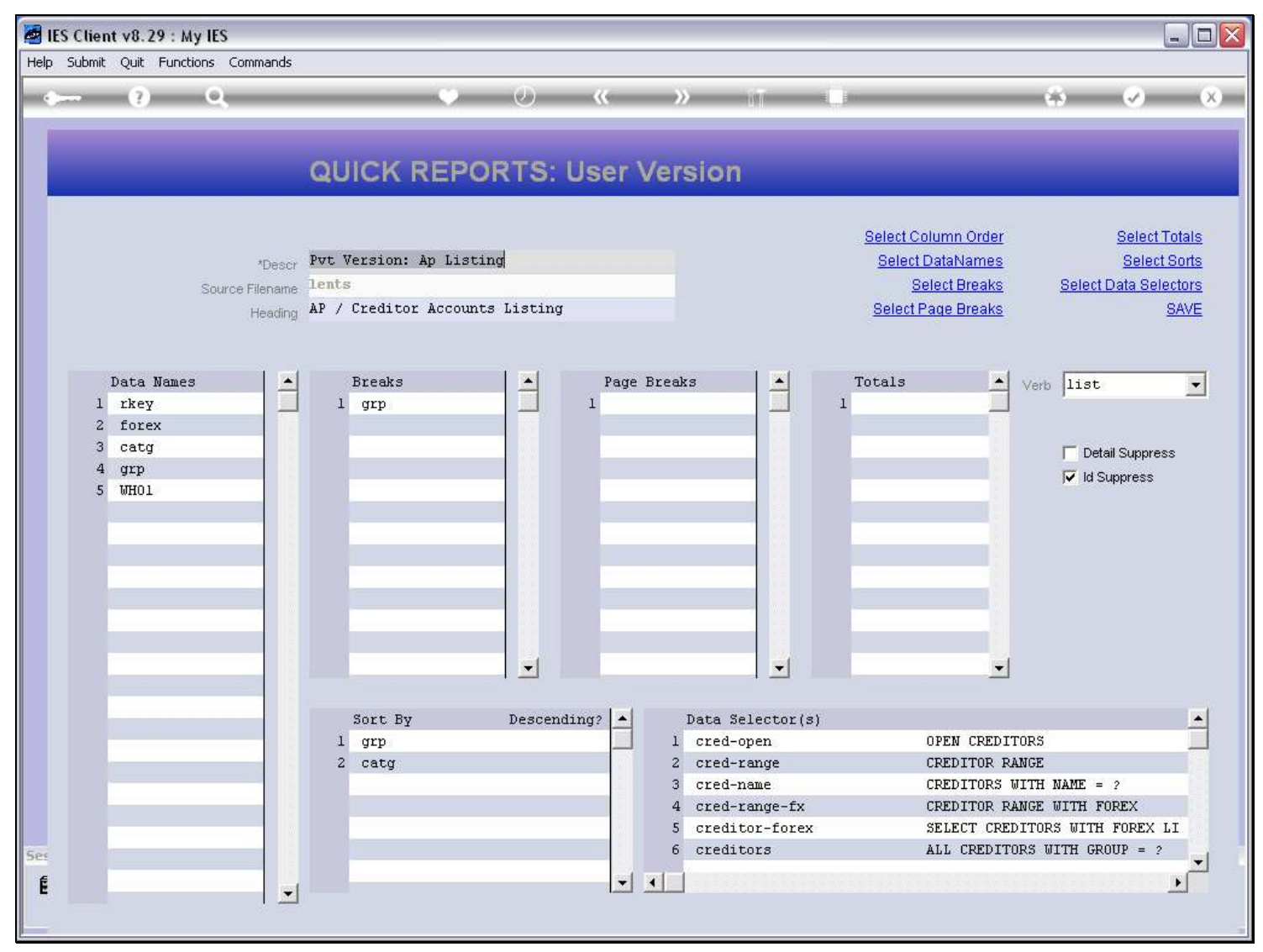

#### Slide 11 - Slide 11

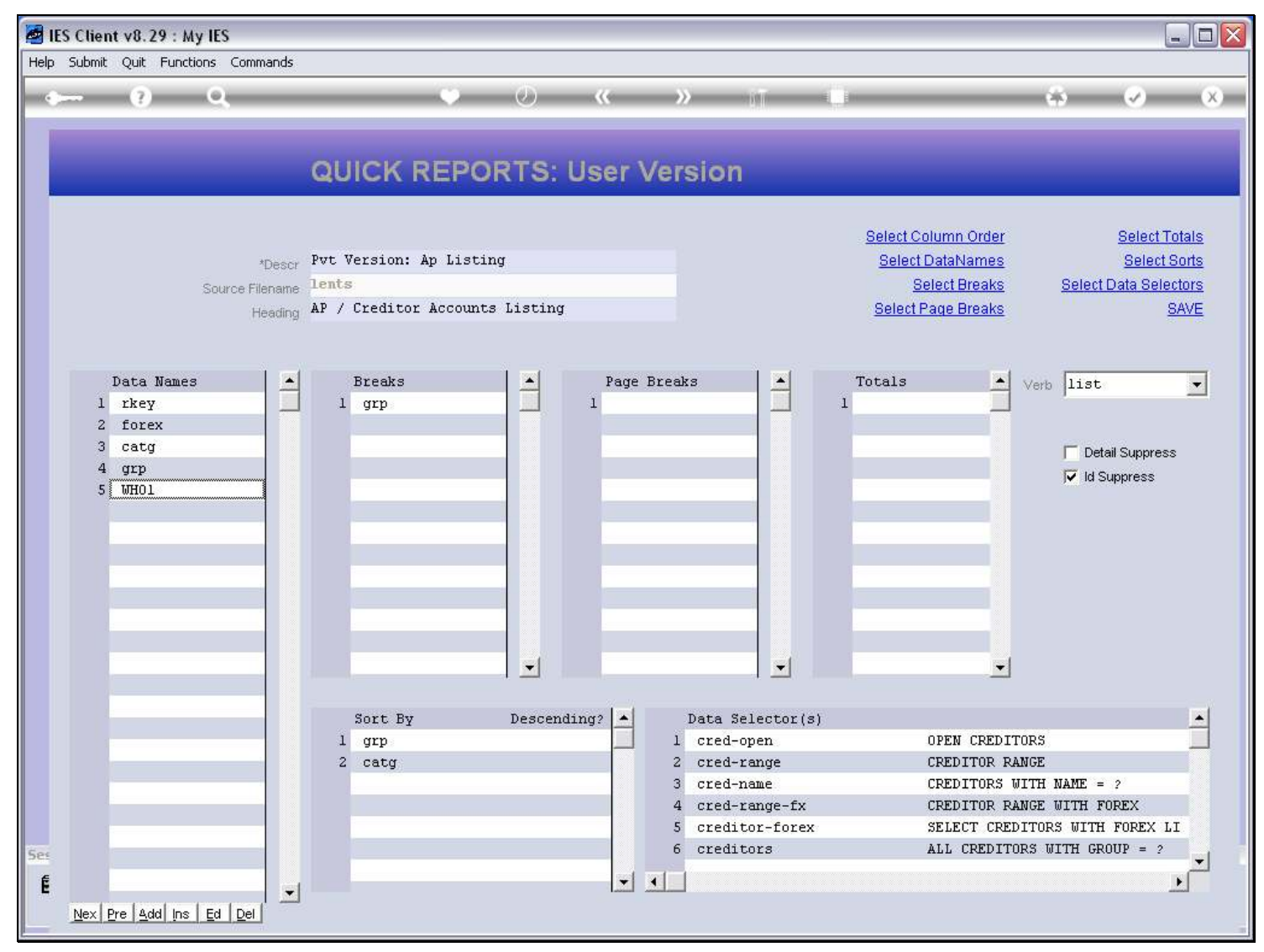

## Slide 12 - Slide 12

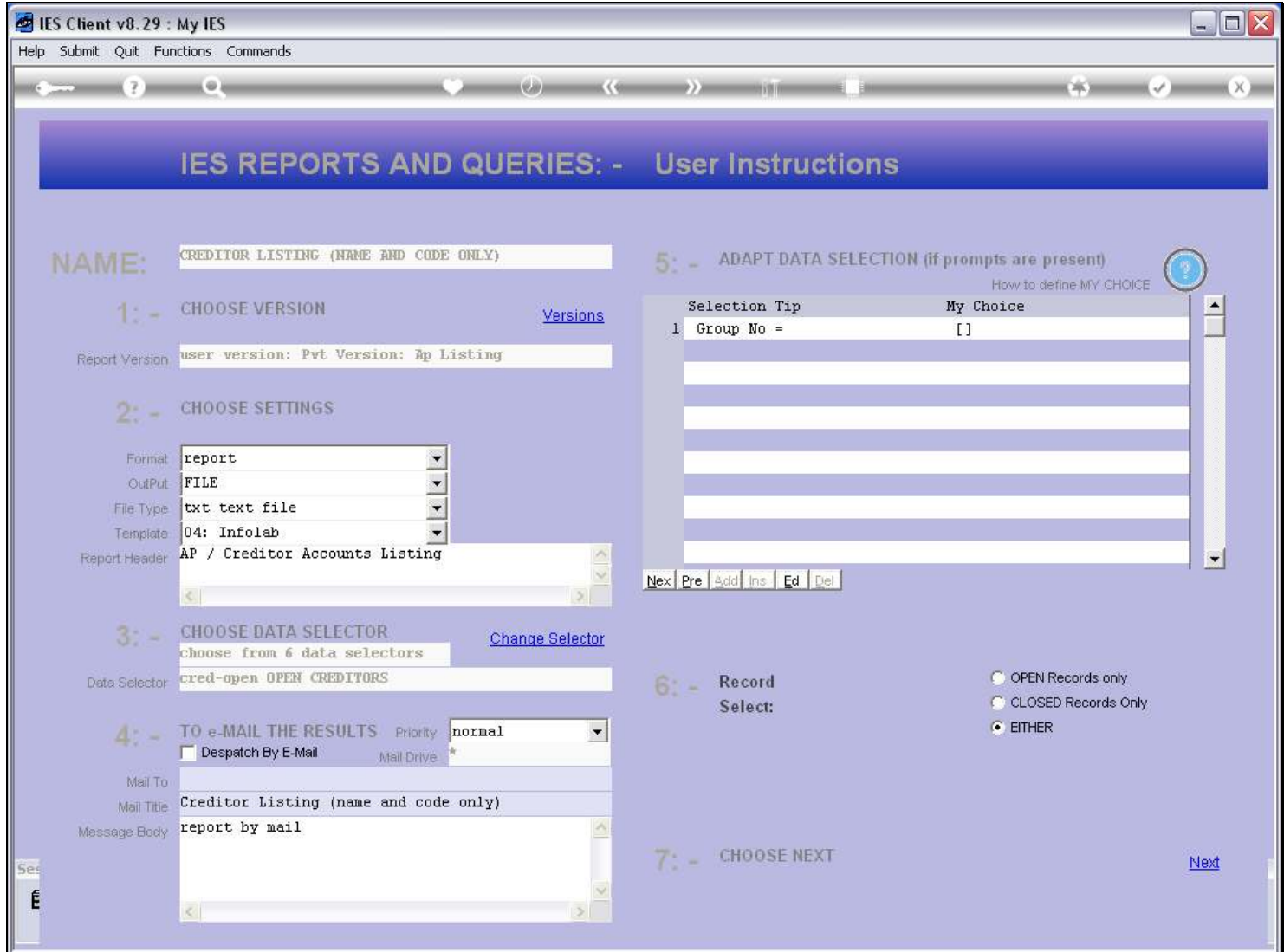

#### Slide 13 - Slide 13

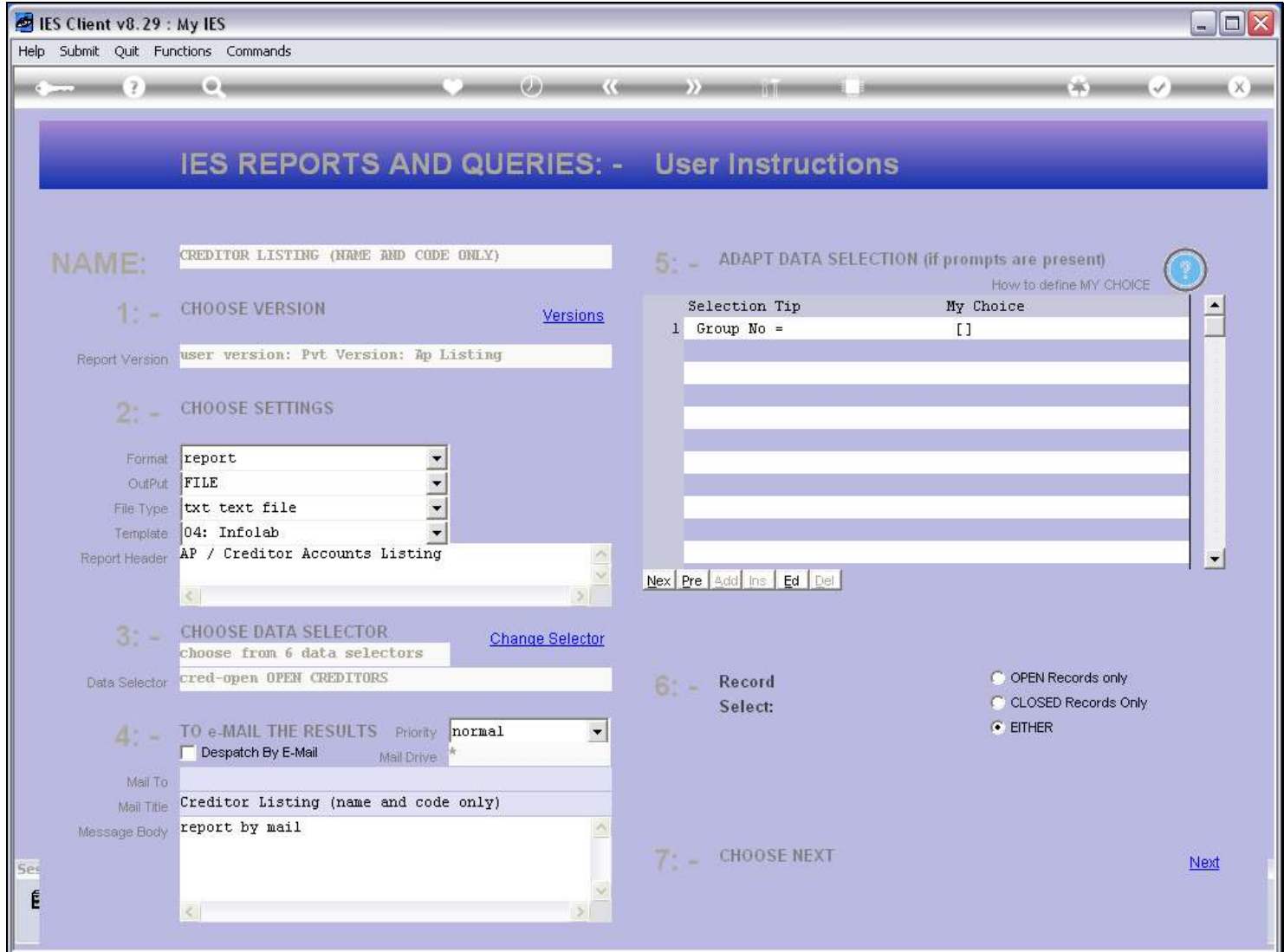